<span id="page-0-1"></span><span id="page-0-0"></span>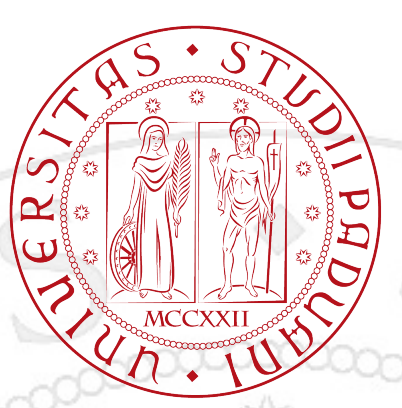

### Università degli Studi di Padova

Facoltà di Ingegneria Corso di Laurea in Ingegneria Informatica

Tesi di Laurea Triennale in Ingegneria Informatica

### Informatizzazione della scheda regionale S.VA.M.A. per la valutazione multidimensionale di autonomia nelle persone adulte e anziane

Laureando Lollo Leonardo

Relatore prof. Di Nunzio Giorgio Maria

Anno Accademico 2012-2013

Alla mia famiglia per aver sempre creduto in me. Ai miei amici e colleghi, per il continuo sostegno ricevuto in questi anni.

### Sommario

Il progetto trattato in questo elaborato si inserisce nell'ambito del tirocinio da me effettuato presso IntelliSan s.r.l. nel periodo compreso tra ottobre 2012 e marzo 2013. Vuole essere una proposta di informatizzare il sistema regionale di valutazioni multidimensionali atte a definire l'autonomia o la fragilità di un individuo che faccia richiesta di accesso ai servizi di rete residenziali, semiresidenziali e domiciliari integrati.

Al di là dello scopo formativo di questo progetto, esso può essere considerato come un lavoro "pionieristico". Se infatti il sistema per la valutazione di anziani e persone non autosufficienti è presente da molti anni sul territorio, ad oggi specialmente in Veneto non esistono soluzioni web complete per la sua digitalizzazione.

Dopo una visione d'insieme per introdurre la Scheda per la Valutazione Multidimensionale dell'Adulto e dell'Anziano (S.VA.M.A.) e il suo ruolo nell'iter di erogazione dei servizi sopra citati, si è affrontata un'analisi dei requisiti necessari allo sviluppo del progetto partendo dalla situazione attuale. Tale analisi è servita a individuare il punto di partenza e gli obiettivi che il sistema informatico deve soddisfare.

Infine, durante la progettazione, uno studio delle potenzialità e delle esigenze della scheda informatizzata ha permesso di individuare la soluzione migliore per la successiva fase di realizzazione.

L'eventuale espansione futura del sistema è comunque stata tenuta in considerazione: la struttura modulare della scheda S.VA.M.A. infatti, permette l'inserimento di nuovi moduli al suo interno senza alterarne le parti fondamentali.

Nel capitolo 1 verrà introdotta la situazione attuale sulla gestione dei servizi rivolti agli anziani, mentre nel capitolo 2 analizzeremo nel dettaglio la struttura e i servizi offerti alla scheda di valutazione. Successivamente nei capitoli 3 e 4 saranno descritte la fase di progettazione e realizzazione del sistema informatico, con una visione nel dettaglio delle pagine web create, concludendo con le considerazioni finali sul lavoro svolto nel capitolo 5.

# <span id="page-6-0"></span>Indice

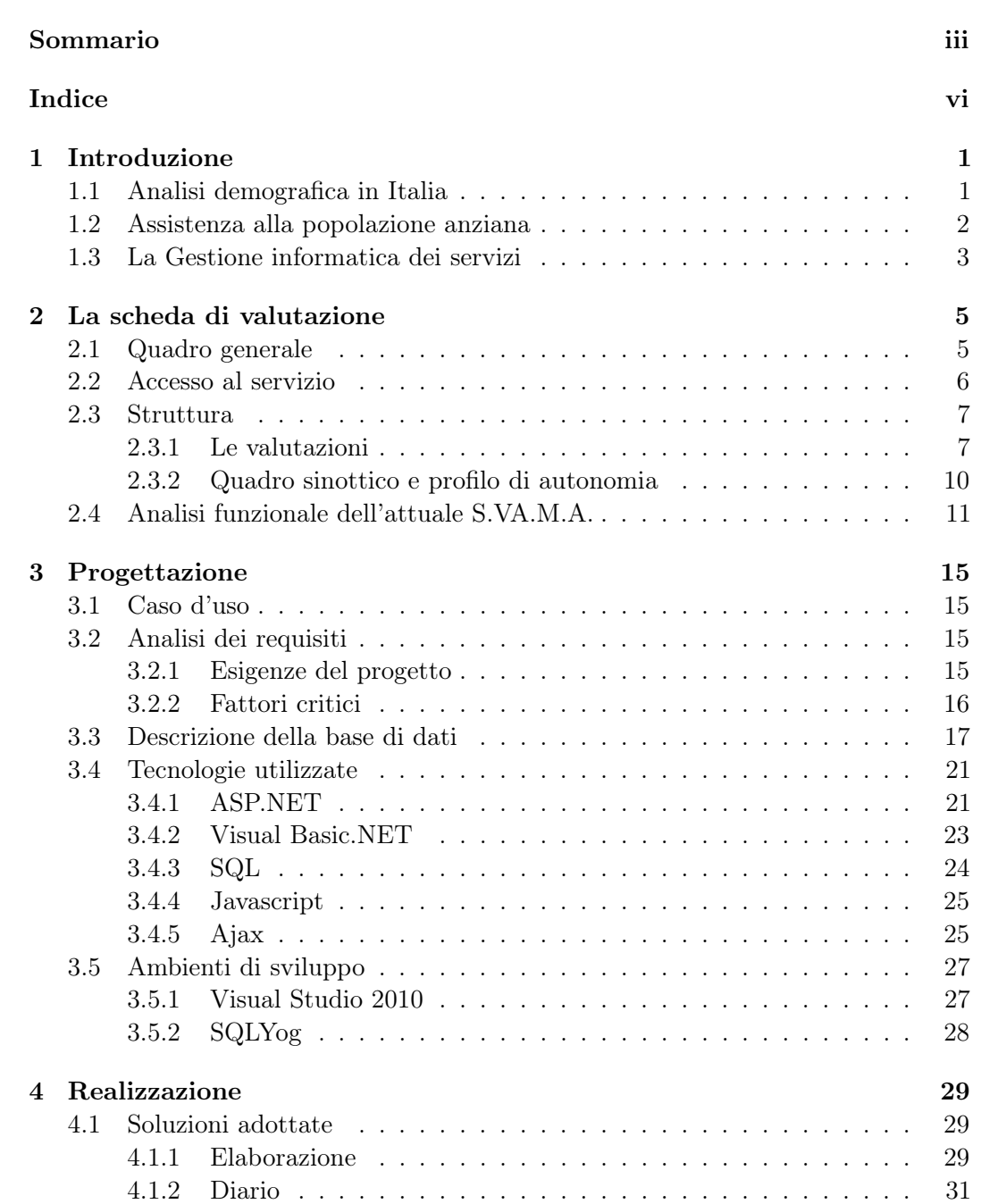

![](_page_7_Picture_75.jpeg)

# Elenco delle figure

![](_page_8_Picture_184.jpeg)

# Elenco delle tabelle

![](_page_9_Picture_61.jpeg)

# Parti di codice

![](_page_9_Picture_62.jpeg)

### <span id="page-10-0"></span>Capitolo 1

## Introduzione

Lo scopo di questo primo capitolo è introdurre le problematiche che sono alla base della decisione di intraprendere questo lavoro. Si partirà da una veloce analisi dell'andamento demografico del nostro Paese, e verranno analizzati gli strumenti normativi regionali che regolamentano la gestione informatizzata dei servizi che il progetto mira a realizzare.

#### <span id="page-10-1"></span>1.1 Analisi demografica in Italia

Il rapporto annuale 2007 dell'ISTAT ha documentato che al gennaio 2007 vi erano, in totale, 59,1 milioni di persone, di cui 11,8 milioni di età superiore a 65 anni, pari al 19,9% della popolazione totale.

"L'Italia è fra i Paesi con la più alta percentuale di anziani. [...] tra la popolazione degli over 65, il 40% è affetto da almeno una malattia cronica, il 18% ha limitazioni funzionali nelle attività della vita quotidiana (disabilità), il 68% delle persone con disabilità presenta almeno 3 malattie croniche, l'8% è confinato in casa." [\[2\]](#page-64-0)

[...]

"La popolazione è destinata ad invecchiare gradualmente. Nello scenario centrale l'età media aumenta da 43,5 anni nel 2011 fino ad un massimo di 49,8 anni nel 2059. Particolarmente accentuato è l'aumento del numero di anziani: gli ultra 65enni, oggi pari al 20,3% del totale, nello scenario centrale aumentano fino al 2043, anno in cui oltrepassano il 32%" [\[3\]](#page-64-1)

Gli ultrasessantacinquenni risultano, quindi, essere i maggiori utilizzatori delle risorse sanitarie; condizione che ha indotto il Servizio Sanitario a un'attenta riflessione circa la necessità di ripensare culturalmente e riconsiderare strutturalmente le prestazioni sanitarie erogabili.

Tale cambiamento demografico, unito all'incremento delle aspettative di vita, ha comportato, da una parte, il tramonto di quella visione 'ospedalocentrica' dei servizi sanitari che ha caratterizzato il XX secolo e, dall'altra, ha visto emergere nuove problematiche sanitarie, sociali ed economiche che hanno indotto a ripensare le strategie sanitarie, soprattutto in merito alla gestione della cronicità e alla prevenzione della disabilità. Il cambiamento ha comportato, inoltre, il passaggio da un approccio esclusivamente d'organo a una visione olistica: il passaggio dalla cura della malattia al prendersi carico della persona nella sua interezza.

La persona anziana non è da considerare solo una persona da assistere, ma una persona con proprie esigenze, le cui peculiarità derivano dall'interazione dell'organismo con l'ambiente e con le esperienze vissute nel corso degli anni. Lo stato funzionale dell'individuo non coincide con le sue patologie, ma è il frutto dell'interazione tra queste, con altri fattori quali condizioni economiche, sociali (isolamento e povertà), ambientali, neuropsicologiche e oggettive.

#### <span id="page-11-0"></span>1.2 Assistenza alla popolazione anziana

Il Sistema Sociosanitario viene chiamato a rispondere in maniera adeguata a questi mutamenti nell'assetto demografico della popolazione, considerando che l'invecchiamento non è una malattia, non è prevedibile, né curabile, pertanto vi può essere un invecchiamento normale, così come un invecchiamento patologico.

Con il paziente anziano si rende necessario il superamento del tradizionale approccio medico (centrato soprattutto nelle condizioni psico-fisiche del soggetto), concentrandosi su una valutazione multidimensionale centrata sulla persona, che consideri la totalità e la complessità del paziente geriatrico, valutandone lo stato cognitivo, la funzione fisica, il tono dell'umore e le condizioni socioeconomiche.

L'impegno che vede coinvolto il Sistema Sanitario riguarda, oltre la cura, anche gli interventi di prevenzione primaria nei confronti delle malattie cronico-degenerative che possono ritardare gli effetti negativi dell'invecchiamento e il decadimento funzionale, favorendo ciò che viene descritto come invecchiamento attivo.

L'elaborazione di specifici percorsi assistenziali e terapeutici adeguati, controllati e validati consente di individuare l'anziano fragile per migliorare la qualità della vita, ridurre la disabilità fisica, cognitiva e comportamentale e, al tempo stesso, diminuire i ricoveri impropri, con una conseguente riduzione della spesa sociosanitaria.

L'obiettivo primario della medicina geriatrica è ridurre al minimo gli esiti negativi delle malattie croniche ottimizzando il funzionamento delle capacità residue, per far raggiungere alla persona la migliore qualità di vita possibile.

Il nuovo approccio nei confronti della cura dell'anziano e la flessibilità degli strumenti di valutazione consentono di affrontare il concetto di continuità delle cure per questa popolazione, che prevede la possibilità di seguire il paziente anche in luoghi di cura diversi.

La politica sanitaria si muove, pertanto, nella direzione di un'assistenza continuativa che, basandosi su un'adeguata integrazione funzionale tra le componenti sanitarie ospedaliere e territoriali e tra i servizi sociali, assicuri la continuità dei servizi per gli anziani.

Compatibilmente con le condizioni sanitarie, sociali e abitative della persona anziana, l'impegno del Sistema Sanitario Nazionale (S.S.N.) è volto all'incremento delle cure domiciliari per mantenere l'anziano al proprio domicilio, privilegiando, ove possibile, le cure domiciliari all'istituzionalizzazione.

La presa in carico globale necessita di un'adeguata costruzione di una rete di servizi sul territorio per il paziente anziano, prevedendo anche il coinvolgimento di nuove figure professionali adeguatamente formate e specializzate. Pertanto, i servizi devono essere organizzati in rete con il coinvolgimento dei soggetti istituzionali e sociali impegnati nella promozione e nella tutela della salute degli anziani, realizzando una continuità fra ospedale, strutture residenziali e territorio, e la predisposizione di percorsi assistenziali e riabilitativi personalizzati in grado di fornire quelle risposte flessibili e differenziate delle quali le persone anziane hanno bisogno.

#### <span id="page-12-0"></span>1.3 La Gestione informatica dei servizi

L'intenzione regionale è quindi di raccogliere in un unico ambiente l'insieme completo di informazioni relative all'ambito dell'assistenza residenziale extraospedaliera per persone anziane e altri non autosufficienti, favorendo lo sviluppo e l'aggiornamento dei sistemi informativi a livello di Unità Locale Socio Sanitaria (U.L.S.S.).

La Deliberazione della Giunta Regionale (D.G.R.) n.2961 del 28 Dicembre 2012 [\[1\]](#page-64-2) disciplina gli aspetti tecnici per la Gestione informatica della residenzialità, e alcuni tra i suoi punti chiave danno una chiara linea da seguire per l'utilizzo di questi servizi:

- 1. Evitare ridondanze negli strumenti di raccolta dati, mediante la riorganizzazione ed il potenziamento dei flussi dalle Aziende U.L.S.S. alla Regione, da raccogliere con cadenza periodica.
- 2. Definizione di un tracciato record universale e onnicomprensivo per la residenzialità extraospedaliera di anziani e altri non autosufficienti, e di un analogo tracciato record per le persone disabili.
- 3. Contestuale obbligo per le Aziende U.L.S.S. di integrazione dei propri sistemi informativi con la gestione delle informazioni presenti nel nuovo flusso informativo, e conseguente obbligo di implementazione dei sistemi per la gestione della residenzialità e della semiresidenzialità. La realizzazione di tali strumenti si rende non più procrastinabile in considerazione della quantità delle risorse economiche impiegate e della necessità di verificarne l'efficienza e l'efficacia dell'impiego e della programmazione.
- 4. Costruzione di una piattaforma di Business Intelligence per l'elaborazione e la lettura dei dati forniti, utilizzabile dal livello regionale, ai livelli aziendali, sino ai singoli gestori dei centri di servizio.

E' interessante notare infine, l'esigenza per queste strutture di poter contare su servizi quanto più centralizzati e rapidi possibile, in modo da rendere efficiente la gestione delle risorse. Il discorso assume inoltre grande importanza se considerato che una distribuzione 'a pioggia' o comunque poco intelligente di tali servizi può compromettere la salute del paziente che ne fa richiesta.

Il sistema informatico descritto in seguito sarà destinato inizialmente alle strutture presenti nel territorio della regione Veneto quali U.L.S.S. e distretti sanitari, e in particolare alla U.L.S.S. 12 di Mestre (VE).

### <span id="page-14-0"></span>Capitolo 2

## La scheda di valutazione

In questo capitolo segue una breve descrizione del contesto in cui si inserisce la scheda di valutazione S.VA.M.A., della struttura che la compone, e dell'iter che permette al paziente la fruizione dei servizi di assistenza territoriali tramite il suo profilo di autonomia.

Partendo dalla situazione attuale del sistema in questo ambito, verranno poi analizzati gli obiettivi base che le valutazioni devono soddisfare per essere utilizzabili. Questo costituirà un buon punto di partenza per presentare il progetto e le sue potenzialità.

#### <span id="page-14-1"></span>2.1 Quadro generale

La scheda S.VA.M.A. è essenzialmente uno strumento tecnico ministeriale usato dai distretti sanitari [\[4\]](#page-64-3) per determinare il grado di autonomia di un individuo, generalmente anziano, nel momento in cui egli (o chi di dovere per suo conto) richiede servizi assistenziali di tipo residenziale, semiresidenziale o domiciliare.

Questo risultato, tuttavia, è solo l'ultimo passo di un processo dinamico e interdisciplinare volto a identificare la natura e l'entità dei problemi di natura fisica, psichica, sociale e funzionale di una persona non autosufficiente, e a caratterizzare le sue risorse e potenzialità [\[5\]](#page-64-4).

La regione del Veneto, come si può notare dalla D.G.R. 3979 del 9 novembre 1999, è stata una delle prime ad adottare questo metodo per l'erogazione di benefici da parte degli organi competenti. Per garantire un servizio affidabile e aggiornato, inoltre, si sono susseguiti nel corso degli anni sperimentazioni sul campo e modifiche al progetto originale (l'ultima delle quali con la D.G.R. 1133 del 6 maggio 2008). In particolare le strutture regionali, nell'assistenza a persone non autosufficienti, puntano a perseguire i seguenti obiettivi [\[6\]](#page-64-5):

- la centralità del cittadino e il diritto alla libera scelta;
- la programmazione regionale e territoriale delle risorse e dell'offerta di residenzialità;
- l'attuazione e lo sviluppo qualitativo e quantitativo dell'offerta di servizi al cittadino in un'ottica di uniformità sull'intero territorio Regionale.

Per raggiungere questi obiettivi strategici è necessario l'uso di strumenti (come la scheda S.VA.M.A.) che garantiscano:

- sistemi di valutazione delle condizioni di non autosufficienza uniformi sul territorio regionale;
- la quantificazione del punteggio per l'accesso alla rete dei servizi residenziali, semiresidenziali, e domiciliari.

<span id="page-15-1"></span>![](_page_15_Figure_3.jpeg)

#### <span id="page-15-0"></span>2.2 Accesso al servizio

Figura 2.1: Gestione della domanda di accesso ai servizi di rete

Il percorso [\[7\]](#page-64-6) che porta all'assegnazione dei servizi di rete comincia con la segnalazione del bisogno ai distretti sanitari. Questa può essere fatta dal diretto interessato, ma anche dal medico di medicina generale, piuttosto che dall'assistente sociale a seconda che il problema riscontrato sia di tipo clinico-sanitario, o sociale. Vengono successivamente redatte delle valutazioni, ognuna relativa ad un singolo e indipendente aspetto, che compongono il cuore della scheda S.VA.M.A. (vedi punto successivo). Sarà onere di ogni specialista chiamato in causa, redigere la parte di sua competenza e assegnare un punteggio totale alla fine della valutazione.

Queste schede monodimensionali, non sono tutte da compilarsi obbligatoriamente

proprio perché valutano l'autonomia della persona su aspetti indipendenti tra loro, e non tutti i pazienti presentano patologie della stessa morbidità.

Segue infine la fase di decisione in cui l'U.O.D. o U.V.M.D.<sup>[1](#page-0-1)</sup> si riunisce e stila il profilo di autonomia dopo attenta valutazione dei pareri espressi dai singoli componenti che hanno seguito l'utente.

Una volta completata la scheda S.VA.M.A., la commissione stabilisce il programma di cura migliore per le esigenze dell'individuo e, se necessario, una data per l'accertamento e la rivalutazione delle sue condizioni con eventuale modifica del piano assistenziale.

#### <span id="page-16-0"></span>2.3 Struttura

Essendo la scheda S.VA.M.A. uno strumento usato dalla Pubblica Amministrazione, la sua struttura è descritta nelle relative D.G.R.[\[8\]](#page-64-7). La figura [2.2](#page-17-0) ne rappresenta lo schema.

Essa consiste essenzialmente in 4 macrosezioni effettuate dai diversi componenti dell'U.V.M.D. o U.O.D. eventualmente supportati da professionisti esperti in settori specifici.

#### <span id="page-16-1"></span>2.3.1 Le valutazioni

Per ogni singola valutazione si utilizzano apposite scale raggruppate, per analogia, in 4 schede che esplorano i seguenti aspetti:

#### 1. Cartella S.VA.M.A.

Oltre ai dati identificativi del paziente e delle figure professionali coinvolte nel processo, questa scheda contiene quadri per la raccolta e registrazione della valutazione del potenziale residuo, dell'efficacia della rete sociale, del profilo di autonomia, e del verbale della U.V.M.D. (descritti nell'elenco sottostante). Nonostante sia descritta per prima, la cartella S.VA.M.A. è compilata al momento della riunione decisiva in sede di U.V.M.D., quindi alla fine di tutto il processo.

- Supporto della rete sociale: viene tradotta in punteggio la valutazione fatta in sede di decisione. Si noti che qui non è stato tenuto in considerazione il ruolo svolto dai servizi pubblici o privati convenzionati: infatti essi fanno parte della rete dei servizi, il cui accesso deve avvenire tramite U.V.M.D.
- Potenziale residuo: identifica, tramite una scala appropriata, la possibilità di recupero del soggetto in termini di autonomia. È fondamentale che venga compilata in sede di riunione perché devono prima essere valutati prima tutti i pareri dei componenti decisori.
- Profilo di autonomia: è la sinossi di tutte le valutazioni, distinte in livelli e trasferite nell'asse di competenza. Nello specifico il profilo è il risultato di un algoritmo che elabora i valori presenti sugli assi: Situazione Cognitiva, Mobilità, Situazione Funzionale, Necessità di assistenza sanitaria, Supporto della rete sociale.

<sup>1</sup>Unità Operativa Distrettuale o Unità di Valutazione Multidimensionale Distrettuale

<span id="page-17-0"></span>![](_page_17_Figure_0.jpeg)

Figura 2.2: Struttura della valutazione multidimensionale

Ultima parte della scheda è dedicata alla sintesi dei problemi e utilizzata per formulare il parere della U.V.M.D., in modo da procedere con il progetto di assistenza più adatto.

#### 2. Valutazione Sanitaria

Contiene i quadri per l'anamnesi clinico-farmacologica, per la registrazione di specifiche condizioni che richiedono assistenza infermieristica, per l'analisi della sfera sensoriale, delle capacità di comunicazione, e per l'elenco delle patologie e comorbidità potenzialmente causa di disabilità (se presenti).

È compilata dal Medico di Medicina Generale, ovvero dal medico curante, che successivamente si presenta in sede di U.V.M.D.

Qui di seguito sono riportate le parti da cui è composta la valutazione.

- Assistenza Infermieristica: evidenzia l'anamnesi, con particolare riguardo alle condizioni cliniche più gravi. Successivamente vanno indicati il trattamento (farmacologico e non) in atto, e le condizioni clinico-assistenziali proposte (se presenti).
- Sensorio e comunicazione: contiene un quadro sullo stato funzionale, approssimandolo al più simile tra i casi d'esempio proposti. Inoltre gli

esempi sono in ordine crescente di gravità, e quindi di punteggio.

• Elenco codificato delle patologie: il medico compilatore può selezionare fino a tre cause di deficit funzionale dell'utente utilizzando la codifica internazionale I.C.P.C.<sup>[2](#page-0-1)</sup>. Se ritenuto opportuno, tale operazione può essere effettuata in sede di U.V.M.D.

#### 3. Valutazione Cognitiva e Funzionale

Costituiscono questa scheda la scala Short Portable Mental Status Questionnaire (S.P.M.S.Q.) per la valutazione cognitiva, la scala di valutazione della situazione funzionale BARTHEL e la scala di EXTON-SMITH per la valutazione di ferite da decubito esistenti o del rischio di nuove (vedi elenco sottostante).

È compilata dalla figura professionale individuata dal responsabile medico che farà parte anche della U.V.M.D.

- scala S.P.M.S.Q.: permette di individuare la presenza e l'intensità di disturbi cognitivi nell'utente; le variabili esplorate sono la memoria a breve ed a lungo termine, l'orientamento e la fluidità verbale. Le annotazioni vanno compilate con molta attenzione, in particolare deve emergere se siano indispensabili provvedimenti specifici per contenere l'eventuale problema.
- scala di BARTHEL: si divide a sua volta in 2 parti che sono:
	- BARTHEL A.D.L.[3](#page-0-1) : scala utilizzata per misurare le prestazioni del soggetto nelle attività della vita quotidiana (alimentazione, igiene personale, abbigliamento, ecc); la valutazione sarà tanto più bassa quanto più il soggetto è incapace di compiere quella determinata attività. I criteri di valutazione delle singole attività sono mutualmente esclusivi onde evitare il rischio di sottovalutazione/sopravvalutazione dei deficit da parte del medico o della persona responsabile per l'utente.
	- BARTHEL MOBILITA': simile alla parte A.D.L., è però usata per misurare il grado di incapacità del soggetto nel compiere azioni motorie (deambulazione, salire e scendere le scale, ecc).
- scala di EXTON-SMITH: evidenzia la presenza di eventuali piaghe da decubito e, se non presenti, usa l'omonimo test per una valutazione qualitativa del rischio di nuove ferite. Quanto più gravi sono le lesioni o il rischio, tanto più alto sarà il valore assegnato dalla scala.

#### 4. Valutazione Sociale

Unica delle 4 schede di valutazione a non essere composta da indici o scale, essa coinvolge nel giudizio anche le persone che costituiscono la rete di supporto dell'utente e illustra aspetti secondari della sua vita quali, ad esempio, situazione abitativa , socio-ambientale ed economica.

È redatta da un Assistente Sociale designato in seguito alla richiesta di valutazione, il quale poi si presenterà in sede di U.V.M.D. con i risultati dell'analisi. La valutazione sociale (se compilata) viene presa in esame allo scopo di stilare un appropriato profilo di autonomia della persona solo durante la fase di decisione.

<sup>2</sup> International Classification of Primary Care

<sup>3</sup>Activities of Day Living

- Attivazione della domanda: In questa fase il Servizio Sociale competente registra le motivazioni che inducono la domanda di valutazione e i principali attori. Nel caso di persone con evidenti problemi sociali, può essere un familiare o addirittura lo stesso assistente sociale a richiedere la valutazione.
- Rete familiare e sociale: questa valutazione è utile a fornire una descrizione di tutti i soggetti tenuti agli alimenti (parenti, conoscenti volontari, personale privato), con precedenza per i soggetti effettivamente presenti ed attivi nell'assistenza dell'utente. Sono qui segnalati anche gli eventuali interventi pubblici che lo riguardano.
- Situazione abitativa: definisce un giudizio sintetico articolato in tre variabili sulla condizione abitativa in cui l'utente si trova:
	- titolo di godimento dell'alloggio
	- dislocazione nel territorio
	- presenza-assenza di barriere architettoniche
- Situazione economica: rilevazione del reddito, delle spese, dei risparmi, ecc.. sono utili per inquadrare la condizione economica dell'utente al momento della domanda.

Viene infine stilata la Valutazione finale dell'assistente sociale: indispensabile per passare da una dimensione descrittiva ad una valutativa che permetta di individuare all'interno di una specifica storia relazionale e familiare, il modo in cui le variabili descritte vanno espresse.

#### <span id="page-19-0"></span>2.3.2 Quadro sinottico e profilo di autonomia

Ultima parte della scheda S.VA.M.A., il quadro sinottico riunisce tutti i risultati delle valutazioni e li combina attraverso un algoritmo le cui direttive sono fornite direttamente dal ministero della salute. Questo, affiancato al profilo di autonomia della cartella, fornisce una visione d'insieme del paziente e delle condizioni in cui egli si trova. Se infatti il primo ha lo scopo di formulare il punteggio di graduatoria per l'accesso alla residenzialità, il secondo è utile a capire lo stato clinico-cognitivo del soggetto.

È ovvio inoltre che anche questa parte deve essere un prodotto della U.V.M.D. riunita, e non di automatismi o singole figure professionali, per non alterare la graduatoria stessa.

In sede di decisione questi documenti assumono quindi fondamentale importanza una volta completata la scheda, ed a questi l'U.V.M.D. fa riferimento durante la valutazione del paziente.

#### <span id="page-20-0"></span>2.4 Analisi funzionale dell'attuale S.VA.M.A.

Ad oggi degli approcci di valutazione multidimensionale sono utilizzati in quasi tutte le regioni italiane; pur presentando alcune differenze come il nome e la composizione delle schede, viene mantenuto il target per cui essa è stata creata. Alcuni esempi sono:

- S.VA.M.A. in Valle D'Aosta, Veneto, Molise, Basilicata, Campania, Sicilia e Puglia.
- S.OS.I.A. (Scheda di Osservazione Intermedia di Assistenza) in Lombardia.
- B.I.N.A. (Breve Indice di Non Autosufficienza) in Friuli-Venezia Giulia.
- R.U.G. (Resource Utilization Group) in Lazio.

Tuttavia come mostrato nelle figure [2.3](#page-21-0) e [2.4](#page-22-0) le tecniche di raccolta e analisi dei dati sono principalmente cartacee, prevedendo nella maggioranza dei casi lunghe liste di alternative tra cui scegliere, o spazi testuali riservati a giudizi che in alcuni casi risultano essere vere e proprie diagnosi mediche.

Questo spesso limita la comprensibilità dei documenti ai soli professionisti interessati in un preciso aspetto della valutazione e complica inutilmente la determinazione di un profilo definito in sede di decisione.

Le caratteristiche che ogni singola valutazione deve soddisfare rispecchiano le azioni compiute per compilare e/o consultare la scheda S.VA.M.A.

- RACCOLTA dei dati: effettuata molto spesso a contatto diretto con l'utente, si tratta dell'azione eseguita nel momento in cui si compila la singola scheda.
- ELABORAZIONE: può essere eseguita dalla figura professionale competente nella valutazione (ad esempio per il punteggio totale del profilo sociale piuttosto che del profilo funzionale) o dalla U.V.M.D. che si riunisce per stabilire il profilo di autonomia e il programma assistenziale dell'utente. Generalmente consiste nel calcolare totali e indici partendo dai giudizi presenti nelle relative sezioni della scheda.

Dato che la compilazione delle schede avviene in maniera prettamente manuale, l'incomprensibilità nel leggere e interpretare quanto scritto da altri pone spesso seri problemi in sede di valutazione U.V.M.D. Non esiste al momento una soluzione per questo problema.

<span id="page-21-0"></span>![](_page_21_Picture_8.jpeg)

Figura 2.3: Prima pagina della cartella S.VA.M.A.

<span id="page-22-0"></span>Regione Veneto<br>S. V.A.M.A.<br>(31 maggio 1999)

![](_page_22_Picture_17.jpeg)

Figura 2.4: Tabella dei profili di autonomia

ULSS n'6 "Vicenza"

dr P. Benetollo, dr. S. Caffi, dr. P. Fortuna, dr. G. Valerio

### <span id="page-24-0"></span>Capitolo 3

# Progettazione

Questo capitolo illustra quali sono i cambiamenti che introduce la scheda informatizzata e le principali caratteristiche della base di dati ad essa associata, per poi soffermarsi sui requisiti strutturali, l'ambiente di sviluppo e linguaggi di programmazione utilizzati.

#### <span id="page-24-1"></span>3.1 Caso d'uso

Con l'utilizzo della valutazione multidimensionale in forma elettronica, l'obiettivo principale a cui si mira è una progressiva ottimizzazione del processo di raccolta dati delegando la compilazione delle schede a figure anche remote e centralizzando i dati nei distretti di competenza per la successiva valutazione.

Si punterà inoltre ad ottenere un'omogeneizzazione e un'aumentata qualità dei dati raccolti tramite stringenti controlli d'errore e di congruenza in fase di raccolta.

#### <span id="page-24-2"></span>3.2 Analisi dei requisiti

#### <span id="page-24-3"></span>3.2.1 Esigenze del progetto

Partendo dalle caratteristiche della S.VA.M.A. attuale, sono qui schematizzate le nuove esigenze delle quali va tenuto conto progettando la scheda informatizzata:

- ELABORAZIONE: verranno creati degli algoritmi per il vaglio, la trasformazione e la normalizzazione dei dati raccolti, e la generazione di nuovi valori secondo le regole previste dalla Regione Veneto. Questi nuovi valori verranno precompilati in ulteriori maschere ad uso degli operatori dell' U.V.M.D. e concorreranno a determinare il profilo finale di autonomia del paziente. Gli algoritmi contenuti in queste funzioni saranno analizzati nelle sezioni [4.1](#page-38-1) e [4.2.](#page-45-0)
- INVIO dei dati: quando la valutazione è terminata è necessario poter salvare il contenuto della scheda appena compilata. Questo si traduce nell'inserimento dei dati all'interno di un database creato appositamente.
- LETTURA: deve essere possibile consultare le valutazioni in corso e passate, anche dopo la compilazione. Per il corretto svolgimento delle riunioni U.V.M.D. ad esempio, è necessario avere facile accesso a tutta la documentazione del paziente in esame per formulare giudizi informati.
- DIARIO delle valutazioni: se il piano assistenziale per un paziente comprende più valutazioni è necessario avere una visione d'insieme che presenti l'intera cronistoria.

L'attenta indicizzazione delle le schede rende facile l'interrogazione della base di dati per ottenere la storia di un paziente. I risultati vengono inseriti nella pagina in spazi dedicati (vedi sezione [4.1\)](#page-38-1).

Questa caratteristica più delle altre è un vantaggio acquisito con la digitalizzazione: attualmente la gestione manuale delle valutazioni non permette facile accesso ai dati pregressi, la cui consultazione è di fondamentale importanza per valutare correttamente un paziente in continua evoluzione. Con la gestione elettronica, tutte queste informazioni sono alla portata di un click.

A queste esigenze di natura funzionale, si aggiungono esigenze di natura gestionale:

• LEGGIBILITÀ: la scheda informatizzata elimina i problemi di incomprensione della scrittura, tipici della raccolta dati su moduli cartacei.

Il layout della pagina deve essere strutturato in modo da rendere chiare e dirette le operazioni, oltre a lasciare sufficiente spazio per la compilazione da parte del personale anche utilizzando monitor a basse risoluzioni.

• PORTABILITÀ: la scelta di una piattaforma web-based è dettata dall'esigenza di superare i problemi di portabilità tipici delle tradizionali architetture clientserver.

La soluzione progettata deve essere inoltre compatibile con tutti i principali browser, non essendo a priori note le dotazioni hardware/software dei distretti sanitari.

- ACCESSIBILITÀ: il sistema deve essere accessibile ad un numero non noto (anche elevato) di utenti. Deve essere infine fruibile anche da connessioni mobili.
- DISPONIBILITÀ: il servizio non deve essere limitato al solo utilizzo in sede di valutazione, ma deve sempre permettere la consultazione.

#### <span id="page-25-0"></span>3.2.2 Fattori critici

Ho scelto di dedicare una sezione a parte per esigenze in materia di privacy e riservatezza in quanto elementi di criticità di un sistema che tratta dati relativi alla salute di terzi.

Inoltre la mancata soddisfazione di queste esigenze, ha gravi ricadute in termini di responsabilità civile e penale [\[9\]](#page-64-8).

Sono qui descritti i requisiti aggiuntivi che il sistema deve rispettare:

• SICUREZZA: il Garante della Privacy obbliga a una scrupolosa gestione per il controllo degli accessi su sistemi informatici che trattino dati relativi alla salute dei cittadini.

Per questo motivo è prevista l'autenticazione degli utenti e la protezione dei dati tramite un sistema di permessi legato alle singole sezioni della scheda S.VA.M.A. La registrazione del login e dei diritti sulle singole valutazioni viene effettuata su due tabelle separate, che gestiscono l'una i meri dati relativi all'accesso, e l'altra i diritti per la visione delle sezioni. A login avvenuto, un algoritmo specifico consulta le tabelle nella base di dati per determinare i permessi di consultazione sulle sezioni richieste durante la navigazione.

Il Garante impone inoltre la cifratura delle password di accesso, eventualmente salvate nelle tabelle che gestiscono il login. Per ottemperare a quanto richiesto si è scelto di andare oltre i requisiti minimi, evitando totalmente di salvare la password (anche cifrata) sfruttando un algoritmo di hashing unidirezionale.

• TRACCIABILITÀ: per la natura sensibile delle informazioni trattate nella scheda S.VA.M.A., il Garante impone di tracciare scrupolosamente tutti gli accessi e le operazioni effettuate sui dati (inserimento, lettura, modifica, cancellazione). In particolare tutti gli operatori sono tenuti ad osservare le disposizioni del D.Lgs. 196/2003 [\[10\]](#page-64-9) (articoli 33 - 36), mentre per gli sviluppatori ed il personale tecnico che tratta i dati in modalità elettronica è prevista l'osservanza anche del Dpr. 318/1999 [\[11\]](#page-64-10).

Nella sistema progettato (vedi sezione [4.1\)](#page-38-1) alcune routines del codice tengono traccia delle operazioni di salvataggio, cancellazione e modifica che interessano la base di dati, nonché dei tentativi di login nel sistema. A tali informazioni viene associato l'ID dell'operatore, una marca temporale e l'indirizzo IP della macchina dalla quale l'operazione è stata effettuata. Il tutto viene salvato in un'apposita tabella di LOG.

#### <span id="page-26-0"></span>3.3 Descrizione della base di dati

Il sistema è supportato da una base di dati le cui tabelle riflettono in larga parte l'aspetto delle maschere di raccolta. Il database è unico e centralizzato per una molteplicità di strutture ed operatori che vi accedono.

Quanto scritto tuttavia, non è una completa analisi del database creato per la scheda S.VA.M.A., ma un'introduzione ai suoi punti chiave. Cercando di rendere il lavoro il più completo possibile, ho dovuto adottare questa scelta principalmente per ragioni di spazio e per evitare complesse digressioni sulle modalità di gestione dati.

Qui di seguito sono elencate le caratteristiche fondamentali, e in tabella [3.1](#page-27-0) le operazioni più frequenti che interessano la base di dati:

1. Le informazioni sono salvate rispettando i dettami delle tecniche di normalizzazione per evitare ridondanze e incoerenza dei dati. Talvolta, per esigenze funzionali dell'applicazione, ho preferito adottare un modello parzialmente denormalizzato.

Per maggiore comprensione le figure [3.1](#page-28-0) e [3.2](#page-29-0) riportano rispettivamente la struttura di massima per le tabelle del database e uno scheletro dello schema Entità-Relazione.

2. Le schede S.VA.M.A. sono identificate tramite un ID univoco. A questo è associato l'ID territoriale del paziente (unico e fornito dalla regione). I due valori usati come chiavi per la ricerca nel database, permettono di gestire valutazioni multiple per ogni utente.

- 3. In ogni tabella oltre alla data di valutazione, viene memorizzata un marca temporale all'inserimento e l'ID dell'operatore che ha effettuato la valutazione.
- 4. Tutte le informazioni anagrafiche di pazienti e figure professionali (M.M.G., assistenti sociali, infermieri, ecc..) sono memorizzate in tabelle di lookup, non direttamente modificabili ma manutenute da operatori autorizzati.
- 5. Talvolta i campi dove è richiesta la selezione di valori multipli, sono salvati nel database tramite concatenazioni di chiavi. Questo viola le regole elementari di normalizzazione, ma permette allo stesso tempo di ottimizzare le chiamate alla base dati nel codice.

Per permettere la successiva lettura delle informazioni, sono state create delle routines che precaricano e separano la stringa in un array di valori, e restituiscono all'utente la molteplicità delle scelte iniziali.

6. I campi dedicati a giudizi, considerazioni e note sono stati mantenuti nel database come testo libero ove richiesto. Si è cercato, comunque, di limitare questa possibilità ai casi strettamente necessari per alleggerire il volume di dati ed evitare allo stesso tempo la dispersione delle informazioni.

<span id="page-27-0"></span>

| Operazione                                     | Tipo           | Frequenza Media             |  |  |
|------------------------------------------------|----------------|-----------------------------|--|--|
| Lista delle valutazioni sanitarie di un        | interrogazione | su richiesta della U.V.M.D. |  |  |
| paziente                                       |                |                             |  |  |
| Lista delle valutazioni cognitive e funzionali | interrogazione | su richiesta della U.V.M.D. |  |  |
| di un paziente                                 |                |                             |  |  |
| Lista delle valutazioni sociali di un paziente | interrogazione | su richiesta della U.V.M.D. |  |  |
| Visione del profilo di autonomia               | interrogazione | su richiesta della U.V.M.D. |  |  |
| Visione del quadro sinottico                   | interrogazione | su richiesta della U.V.M.D. |  |  |
| Visione informazioni del paziente              | interrogazione | con ogni valutazione        |  |  |
| informazioni<br>del<br>Visione<br>personale    | interrogazione | con ogni valutazione        |  |  |
| $(M.M.G.,$ infermieri,)                        |                |                             |  |  |
| Registrazione di un paziente (creazione        | inserimento    | $\sqrt{3}$ Mesi<br>1/       |  |  |
| cartella S.VA.M.A.)                            |                |                             |  |  |
| Registrazione di una valutazione sanitaria     | inserimento    | 3 Mesi                      |  |  |
| Registrazione di una valutazione cognitiva     | inserimento    | <sup>'</sup> 3 Mesi         |  |  |
| e funzionale                                   |                |                             |  |  |
| Registrazione di una valutazione sociale       | inserimento    | 3 Mesi                      |  |  |
| Registrazione del verbale U.V.M.D.             | inserimento    | in sede di U.V.M.D.         |  |  |
| Aggiornamento cartella di un paziente          | modifica       | su richiesta della U.V.M.D. |  |  |
| Aggiornamento del profilo di autonomia         | modifica       | su richiesta della U.V.M.D. |  |  |
| Aggiornamento del quadro sinottico             | modifica       | con ogni valutazione        |  |  |

Tabella 3.1: Operazioni sul database

<span id="page-28-0"></span>![](_page_28_Figure_0.jpeg)

Figura 3.1: Struttura delle valutazioni

<span id="page-29-0"></span>![](_page_29_Figure_0.jpeg)

Figura 3.2: Scheletro dello schema Entità-Relazione

#### <span id="page-30-0"></span>3.4 Tecnologie utilizzate

#### <span id="page-30-1"></span>3.4.1 ASP.NET

ASP.NET<sup>[1](#page-0-1)</sup> (Active Server Pages dot NET) è un insieme di tecnologie di sviluppo software utilizzate principalmente per la programmazione web. Con queste tecnologie gli sviluppatori possono realizzare applicazioni e Web Services.

Sebbene il nome ASP.NET derivi da ASP (la vecchia tecnologia per lo sviluppo web di Microsoft), esistono sostanziali caratteristiche che differenziano l'una dall'altra e rendono l'uso di .NET più conveniente per i nostri scopi [\[12\]](#page-65-0):

#### 1. Integrato nel Framework .NET:

a differenza di altri linguaggi, quelli orientati alla programmazione .NET riuniscono le classi di appartenenza e i metodi utilizzati all'interno di un unico "contenitore" chiamato Framework (Framework .NET in questo caso). Ciascuna delle migliaia di classi nel Framework .NET è a sua volta raggruppata gerarchicamente in namespaces, ognuno dei quali fornisce differenti funzionalità. Messi assieme i namespaces .NET forniscono soluzioni per quasi ogni aspetto dello sviluppo, dalla concorrenza alla sicurezza delle applicazioni. L'insieme di questi strumenti è chiamato class library.

#### 2. compilato e non interpretato:

le applicazioni ASP.NET, come tutte le applicazioni .NET, sono sempre compilate. Infatti è impossibile eseguire del codice Visual Basic o  $C#(\text{si legs }^{\circ}C)$ sharp') senza averlo prima compilato.

In realtà le applicazioni di questo tipo passano attraverso 2 fasi di compilazione (vedi figura [3.3\)](#page-31-0). Nella prima fase, il codice Visual Basic scritto viene compilato in un linguaggio intermedio chiamato *MSIL o IL*<sup>[2](#page-0-1)</sup>, e quello che ne risulta è un file assembly con al suo interno il codice in IL.

Il secondo livello di compilazione è conosciuto come  $JIT^3$  $JIT^3$ , e ha luogo appena prima dell'esecuzione della pagina allo stesso modo per ogni applicazione .NET. In questa fase il codice IL viene tradotto in linguaggio macchina a basso livello.

La principale ragione per dividere la compilazione in 2 fasi è fornire agli sviluppatori una maggiore convenienza e portabilità del codice. Prima che il compilatore possa creare il codice a basso livello, deve conoscere il sistema operativo e le specifiche hardware della piattaforma su cui l'applicazione verrà eseguita: avendo 2 stage distinti di compilazione, il codice IL può essere preso e distribuito a più macchine con diverse piattaforme.

#### 3. Multilinguaggio:

In tutte le applicazioni .NET è possibile scrivere codice usando più linguaggi senza che il compilatore o l'utente finale se ne accorgano. Questo perché, indipendentemente dal linguaggio usato, il codice è compilato in IL.

Nella realizzazione del progetto, ad esempio, verranno utilizzati sicuramente Visual Basic.NET e Javascript annidati nel codice ASP della pagina.

<sup>1</sup>www.asp.net

<sup>2</sup>Microsoft Intermediate Language o Intermediate Language

<sup>3</sup> Just in time

<span id="page-31-0"></span>![](_page_31_Figure_0.jpeg)

Figura 3.3: Compilazione di una pagina web ASP.net

Le differenze sintattiche tra i linguaggi presenti in una pagina sono evidenti, ma l'IL prodotto in fase di compilazione è lo stesso per tutti, e questo conferma la scelta fatta in merito all'utilizzo della tecnologia .NET.

#### 4. Orientato ad oggetti:

ASP prevedeva un set di oggetti molto ridotto. ASP.NET invece, è fortemente object-oriented: non solo il codice ha completo accesso a tutti gli oggetti del Framework .NET, ma può anche sfruttare pienamente tutte le funzioni di un ambiente OOP[4](#page-0-1) .

Uno dei migliori esempi di filosofia object-oriented in ASP.NET è dato dai controlli web server-based o server-side. A ciascuno di questi server-side controls corrispondono i tradizionali controlli delle form HTML (combobox, caselle di testo, ecc...). Lo sviluppatore può manipolare i controlli (rappresentati da oggetti) usando il codice dal lato server per modificarne l'aspetto, inserire testo e determinarne il comportamento a fronte di eventi dal lato client (il click, la selezione, il passaggio col mouse), senza preoccuparsi dell'HTML che il

<sup>4</sup> object-oriented programming

controllo genererà. Gli oggetti sono generati automaticamente appena prima che il server web invii la pagina al client. In questo modo, ASP.NET usa i controlli server-side come soluzione per astrarre i dettagli di basso livello della programmazione HTML e HTTP.

Qui di seguito è mostrata la definizione di una casella di testo in HTML all'interno di una pagina ASP.NET:

<span id="page-32-1"></span>![](_page_32_Picture_210.jpeg)

Listato 3.1: Casella di testo in HTML

Con l'aggiunta dell'attributo runat="server", questo codice HTML statico diventa un controllo server-side pienamente funzionante che può essere modificato nel code behind in Visual Basic. In questo modo è possibile lavorare con gli eventi generati dall'oggetto, modificarne gli attributi o legarlo a una sorgente di dati (se ad esempio il testo è preso da un database).

#### 5. Supporta tutti i browser:

La molteplicità di browser presenti sul mercato comporta per gli sviluppatori problemi di compatibilità del codice lato client. Diversi browser, versioni e configurazioni differiscono tra loro nel supporto a  $XHTML<sup>5</sup>$  $XHTML<sup>5</sup>$  $XHTML<sup>5</sup>$ , CSS<sup>[6](#page-0-1)</sup> e JavaScript. Ogni volta i programmatori devono scegliere il contenuto delle pagine in modo da rispettare le specifiche del sistema, o aggiungere macchinose soluzioni per aggirare determinati limiti.

La tecnologia .NET invece, genera automaticamente complessi Javascript che garantiscono la compatibilità piena con tutti i browser, mentre i server controls sono capaci di adattarsi in modo autonomo per permettere il rendering migliore. Seguiranno alcuni esempi di validation controls in ASP.NET nella realizzazione delle pagine, che usano Javascript e DHTML[7](#page-0-1) per modificare l'aspetto o il contenuto stesso delle pagine. Tutti gli Ajax controls infine, usano complesse routines Javascript per testare le versioni del browser e assicurare un comportamento consistente.

#### <span id="page-32-0"></span>3.4.2 Visual Basic.NET

Visual Basic.NET (Visual Basic dot NET) è un linguaggio di programmazione, nato nel 2002, presentato in realtà come la versione 7.0 di Visual Basic. L'idea iniziale fu di combinare la potenza del C++, la semplicità di linguaggio di Java, e la facilità di lavoro che si aveva con VB. Contemporaneamente emerse il concetto di applicazioni web (o web services) e nacque il Framework .NET [\[13\]](#page-65-1).

Per quel che riguarda il progetto, le principali ragioni che rendono Visual Basic.NET il candidato ideale, sono elencate qui di seguito:

#### • E' supportato dal Framework .NET:

Mantenendo la sintassi VB-like, Visual Basic .NET è object-oriented come tutti linguaggi che fanno uso del Framework .NET (vedi listati [3.2](#page-33-1) e [3.3\)](#page-33-2). Anche

<sup>5</sup> eXtensible HTML

<sup>6</sup>Cascading Style Sheets

<sup>7</sup>Dynamic HTML

il codice VB.NET per essere eseguito, deve prima venire tradotto in MSIL e quindi in linguaggio macchina.

```
1 Private Sub Command1_Click()
     MsgBox "Hello, World"
3 End Sub
```
Listato 3.2: Programma 'Hello World' in Visual Basic

```
1 Private Sub Button1_Click(ByVal sender As System.Object,
 ByVal e As System.EventArgs) Handles Button1.Click
3 MessageBox.Show("Hello, World")
 End Sub
```
Listato 3.3: Programma 'Hello World' in Visual Basic .NET

#### • Gestito ad eventi:

Resta un punto cardine il fatto che Visual Basic.NET, come il suo predecessore, sia event-driven. Questo tipo di programmazione è particolarmente congeniale nella realizzazione di software gestionali come la scheda S.VA.M.A., permettendo di spezzare lunghe subroutine in unità di codice più piccole chiamate dai singoli eventi.

In una pagina web, la maggior parte delle operazioni provoca eventi che il codice VB gestisce invocando la rispettiva routine.

In aggiunta alla comodità di un linguaggio ad alto livello, VB.NET verrà usato molto soprattutto per scrivere tutto il code-behind delle pagine.

#### <span id="page-33-0"></span>3.4.3 SQL

 $\text{SQL}^8$  $\text{SQL}^8$  è un linguaggio di programmazione nato negli anni settanta per interrogare e gestire basi di dati. Per fare ciò si usano particolari costrutti di programmazione chiamati query. Originariamente progettato come linguaggio di tipo dichiarativo, si è successivamente evoluto con l'introduzione di costrutti procedurali, istruzioni per il controllo di flusso, tipi di dati definiti dall'utente e varie altre estensioni del linguaggio.

I comandi SQL utilizzati si dividono in:

- DDL (Data Definition Language): permette di creare e cancellare database o di modificarne la struttura.
- **DML** (*Data Manipulation Language*): permette di leggere, inserire, cancellare e modificare i dati.
- DCL (Data Control Language): permette di gestire gli utenti e i permessi.
- DMCL (Device Media Control Language): permette di controllare i supporti dove vengono memorizzati i dati.

<sup>8</sup>Structured Query Language

Nella programmazione di pagine web, ad esempio, ci si appoggia spesso a DBMS[9](#page-0-1) (vedi sezione [3.5\)](#page-36-0), ovvero software o interfacce grafiche progettati per consentire la creazione, la manipolazione, e l'interrogazione efficiente del database.

Per la natura particolarmente data-driven della scheda S.VA.M.A., SQL verrà usato estensivamente nella realizzazione.

#### <span id="page-34-0"></span>3.4.4 Javascript

Javascript è un linguaggio di programmazione strutturato e basato su oggetti. Contiene istruzioni per gestire cicli e/o per controllare il flusso di esecuzione, e viene utilizzato principalmente nella creazione di applicazioni web. E' interpretato dai browser in modo che gli script lato-client possano controllare o modificare l'esecuzione della pagina, accedere agli oggetti e ottenere informazioni su qualsiasi elemento presente in essa.

Javascript inoltre permette di intercettare o alterare tutti gli eventi che avvengono sul browser [\[14\]](#page-65-2).

#### • Interpretato:

Il fatto che Javascript sia un linguaggio interpretato significa che il codice sorgente viene eseguito direttamente senza essere prima compilato. Essendo però di alto livello, il codice è scritto in un linguaggio non comprensibile dal processore. Per tradurre le istruzioni in linguaggio macchina è presente nei browser un interprete Javascript comune a tutte le tecnologie che ne fanno uso (in figura [3.4](#page-35-0) è mostrato per la tecnologia Ajax).

#### • Poco tipizzato:

Sebbene Javascript sia basato su oggetti, a differenza di altri linguaggi come Java o C, esso non è fortemente tipizzato. Pur esistendo diversi tipi di dato le variabili al momento della dichiarazione non necessitano di una tale specificazione, e questo consente una certa flessibilità del codice eseguito.

#### • Interattivo:

Javascript è uno degli strumenti più utilizzati per aumentare l'interattività delle pagine senza scomodare tecnologie più complesse (ad esempio ActiveX). Intere funzioni Javascript possono essere inserite nel codice della pagina web, o allegate ad essa in file separati.

#### <span id="page-34-1"></span>3.4.5 Ajax

 $Aiax^{10}$  $Aiax^{10}$  $Aiax^{10}$  è un insieme di tecnologie di sviluppo web usate di concerto per aumentare l'interattività della pagine web. Ajax permette di alterare il contenuto di singole sezioni della pagina accedendo ai dati sul server, senza la necessità di ricaricarla per intero. E' usato quindi per la comunicazione asincrona con un server web (inviare o ricevere dati) senza interferire con l'aspetto e il comportamento della pagina in quel momento.

<sup>9</sup>Database Management System

<sup>10</sup>Asynchronous Javascript and XML

<span id="page-35-0"></span>![](_page_35_Figure_0.jpeg)

Figura 3.4: Modello di pagina web con e senza Javascript/Ajax

La figura [3.5](#page-36-2) evidenzia le funzionalità Ajax incluse nelle librerie di script client e nei componenti server presenti in .NET Framework 4.

In un'applicazione web le funzionalità Ajax sono raggiunte con complessi Javascript che invocano le funzioni server. Microsoft Ajax control Toolkit fonde le funzionalità client Ajax con il paradigma di programmazione object-oriented interamente serverbased.[\[15\]](#page-65-3)

Nella realizzazione della scheda S.VA.M.A., le valutazioni faranno spesso uso della libreria Ajax Control Toolkit e in particolare dei controlli server per la validazione degli oggetti ASP.NET presenti nelle pagine.

<span id="page-36-2"></span>![](_page_36_Figure_0.jpeg)

Figura 3.5: Architettura client e server di Microsoft Ajax

#### <span id="page-36-0"></span>3.5 Ambienti di sviluppo

#### <span id="page-36-1"></span>3.5.1 Visual Studio 2010

Microsoft Visual Studio<sup>[11](#page-0-1)</sup> è un *ambiente di sviluppo integrato* o *IDE*<sup>[12](#page-0-1)</sup> utilizzato per la creazione di svariate applicazioni (web e non) tra cui Wndows forms, siti web e web services. Fin dalla sua creazione nel 1997 l'intenzione è sempre stata quella di ridurre la complessità dello sviluppo, in cui ogni linguaggio o tecnologia possiede uno strumento dedicato e obbliga lo sviluppatore a dover familiarizzare con molti ambienti differenti.[\[16\]](#page-65-4)

Visual Studio 2010 sarà nel nostro caso l'ambiente di sviluppo per tutte le pagine web che fanno parte della scheda S.VA.M.A. informatizzata, principalmente per il supporto ad ASP.NET e le seguenti caratteristiche [\[17\]](#page-65-5):

#### 1. IntelliSense:

Una funzione di completamento automatico resa popolare a partire da Visual Studio .NET nel 2002, che serve come documentazione per i nomi delle variabili, delle funzioni e dei metodi.

L'uso dell'Intellisense è conveniente per visualizzare in particolar modo la descrizione delle funzioni e la lista dei loro parametri. Questa tecnologia riesce

<sup>11</sup>www.microsoft.com/visualstudio/ita

<sup>12</sup>Integrated Development Environment

a velocizzare lo sviluppo del software riducendo la quantità di input da tastiera e il bisogno di appoggiarsi a documentazione esterna, dato che molte informazioni appaiono in automatico.

2. Editor di Visual Studio:

I progetti ASP.NET più che siti sono delle vere e proprie applicazioni della cui gestione si occupa interamente Visual Studio.

Quando un progetto (come sarà la scheda S.VA.M.A. informatizzata) è composto da molte parti, diventa importante navigare nel codice e avere una visuale d'insieme della situazione. L'editor di Visual Studio è pensato per soddisfare queste necessità, dalla ricerca alla gestione dei riferimenti nel codice delle pagine.

#### 3. Debugger:

Nello sviluppo il debugging assume fondamentale importanza quando si lavora con progetti di grandi dimensioni. Assieme agli altri strumenti, il debugger di Visual Studio permette di individuare eventuali errori in maniera semplice e immediata. Inoltre la natura compilata delle pagine .NET permette l'utilizzo di Just In Time debugger per l'ispezione del codice, dei valori assunti dalle variabili, ecc.. durante l'esecuzione.

Non meno importanti infine, sono le soluzioni grafiche introdotte per facilitare lo sviluppo e i nuovi template per applicazioni web che forniscono uno scheletro della struttura.

#### <span id="page-37-0"></span>3.5.2 SQLYog

 $\text{SQLYog}^{13}$  $\text{SQLYog}^{13}$  $\text{SQLYog}^{13}$  è un programma per gestire e configurare i propri database MySQL<sup>[14](#page-0-1)</sup> anche da remoto, con possibilità di creare tabelle, modificare e creare backup e ripristino di dati. Sia SQLYog (nella sua versione Community) che MySQL, inoltre, sono concessi in licenza open source.

Tecnicamente SQLYog è un MySQL Manager, ovvero un tool software che permette di interfacciarsi ad un server MySQL per svolgere procedure amministrative sui database e oggetti correlati, esso include però anche un avanzato client per effettuare query dirette sulla base dati con l'ausilio di un controllo sulla sintassi delle query.

Per quello che interessa la realizzazione della nuova scheda S.VA.M.A. infatti, SQLYog comprende sia l'interfaccia al DBMS[15](#page-0-1) MySQL, sia la gestione del server di database per l'amministrazione degli utenti e il salvataggio dei dati.

 $^{13}\mathrm{www.webyog.com}$ 

<sup>14</sup>http://www-it.mysql.com

<sup>15</sup>DataBase Management System

### <span id="page-38-0"></span>Capitolo 4

# Realizzazione

Data la natura complementare ma indipendente delle valutazioni all'interno della scheda S.VA.M.A., si è scelto un approccio di programmazione modulare. L'algoritmo di calcolo del profilo di autonomia infine, unisce tutti i dati raccolti e ne presenta la sinossi.

#### <span id="page-38-1"></span>4.1 Soluzioni adottate

A partire dalle esigenze che la progettazione ha individuato nella sezione [3.2,](#page-24-2) vengono proposte le principali soluzioni adottate per le problematiche analizzate.

Gli aspetti seguenti sono presenti in tutte le schede del progetto, e la loro realizzazione è quindi di fondamentale importanza. Nella sezione successiva saranno descritti i punti cruciali della programmazione di ogni pagina.

#### <span id="page-38-2"></span>4.1.1 Elaborazione

Come precedentemente illustrato l'obiettivo finale della compilazione della scheda S.VA.M.A. è l'elaborazione del profilo di autonomia dell'individuo, calcolato a partire dai punteggi ottenuti nelle singole sezioni. I punteggi parziali delle varie sottosezioni sono stati calcolati, ove possibile, utilizzando Javascript onde evitare frequenti chiamate al server.

Ad esempio le figure [4.1](#page-39-0) e [4.2](#page-39-1) mostrano il risultato di due funzioni Javascript che, attivate dal click di un bottone nella pagina, aprono un popup di ricerca rispettivamente per il comune e l'indirizzo di residenza del paziente caricato. Mentre la lista comuni è manutenuta dall'ISTAT e di pubblico dominio, l'indirizzario utilizzato si riferisce alla sola U.L.S.S. 12 Veneziana ed è tarato per l'uso a fini specificatamente sanitari, così le strade sono raggruppate in distretti sanitari, sottozone, ecc.

Il principio di funzionamento di questi algoritmi consiste nel cercare all'interno dei dati di anagrafica territoriale (memorizzati nel database), le corrispondenze per le informazioni digitate dall'operatore. In risposta una funzione Ajax si occupa del trasferimento dei risultati dal popup alla pagina web senza ricaricarla.

Nel listato [4.1](#page-40-1) infine, è illustrato l'algoritmo Javascript che calcola il totale partendo dalle selezioni di alcune ComboBox presenti in una pagina ASP.NET.

<span id="page-39-0"></span>![](_page_39_Picture_16.jpeg)

Figura 4.1: Popup di ricerca del comune di residenza

<span id="page-39-1"></span>

| Menu >    |                                     |   |   |                                                          |                             |                             |                                                                                                    |            |            |                   |                     |
|-----------|-------------------------------------|---|---|----------------------------------------------------------|-----------------------------|-----------------------------|----------------------------------------------------------------------------------------------------|------------|------------|-------------------|---------------------|
|           |                                     | 微 | 办 | ℯ                                                        | G                           | di.                         | آوأ                                                                                                    |            |            | collabor@         |                     |
|           |                                     |   |   |                                                          |                             |                             |                                                                                                    |            |            |                   |                     |
|           |                                     |   |   |                                                          |                             |                             | SCHEDA S.VA.M.A., CARTELLA UTENTE - INFORMAZIONI GENERALI                                                             |            |            |                   |                     |
|           | RICERCA INDIRIZZO - Mozilla Firefox |   |   |                                                          |                             |                             |                                                                                                    |            |            | $\Box$ D $\times$ | Eta                 |
|           |                                     |   |   |                                                          |                             |                             | ollocalhost:58779/ajax utils/cerca strada.aspx?formName=aspnetForm&csd=hidCodiceStrada&dzd=txtZonaRes∩=txtCAPRes&dsd= |            |            | ※ ▼<br>$\sqrt{1}$ |                     |
|           |                                     |   |   |                                                          |                             |                             |                                                                                                    |            |            |                   | Civico              |
|           |                                     |   |   | RICERCA INDIRIZZO DAL DATABASE DELLE STRADE DELLA ULSS12 |                             |                             |                                                                                                    |            |            |                   |                     |
|           | INDIRIZZO marco                     |   |   |                                                          |                             | Premere INVIO per ricercare |                                                                                                    |            |            |                   | lttadinanza         |
|           | Indirizzo                           |   |   | Zona                                                     |                             |                             |                                                                                                    | <b>CAP</b> | <b>DSS</b> |                   |                     |
|           | ICLE MARCO DA MURAN MURANO          |   |   | MURANO                                                   |                             |                             |                                                                                                    | 30141      | l2         | Seleziona         |                     |
|           | VIA MARCO POLO                      |   |   |                                                          | MARCON QUARTO D'ALTINO      |                             |                                                                                                    | 30020      | 14         | Seleziona         |                     |
|           | VIA MARCOLINI F. LIDO               |   |   |                                                          | LIDO - MALAMOCCO - ALBERONI |                             |                                                                                                    | 30126      | l2         | Seleziona         |                     |
|           | VIA MARCON E. MESTRE                |   |   |                                                          | S.LORENZO - XXV APRILE      |                             |                                                                                                    | 30174      | lз         | Seleziona         | 8/R/1 DSS 2         |
|           | VIA MARCONI G.                      |   |   |                                                          | MARCON QUARTO D'ALTINO      |                             |                                                                                                    | 30020      | l4         | Seleziona         |                     |
|           | VIA MARCONI G.                      |   |   |                                                          | MARCON QUARTO D'ALTINO      |                             |                                                                                                    | 30020      |            | Seleziona         |                     |
|           | VIA MARCONI G. MARGHERA             |   |   |                                                          | MARGHERA - CATENE           |                             |                                                                                                    | 30175      | з          | Seleziona         | 767876              |
|           | LGM MARCONI LIDO                    |   |   |                                                          | LIDO - MALAMOCCO - ALBERONI |                             |                                                                                                    | 30126      | l2         | Seleziona         | B7987987            |
|           | LGM MARCONI LIDO                    |   |   |                                                          | LIDO - MALAMOCCO - ALBERONI |                             |                                                                                                    | I٥         | l2         | Seleziona         | <b>B78989</b>       |
|           |                                     |   |   |                                                          |                             |                             |                                                                                                    |            |            |                   | 379879              |
|           |                                     |   |   |                                                          |                             |                             |                                                                                                    |            |            |                   | ratello/Sorelli +   |
|           |                                     |   |   |                                                          |                             |                             |                                                                                                    |            |            |                   | <b>OVA CARTELLA</b> |
|           |                                     |   |   |                                                          |                             |                             |                                                                                                    |            |            |                   |                     |
|           |                                     |   |   |                                                          |                             |                             |                                                                                                    |            |            |                   |                     |
|           |                                     |   |   |                                                          |                             |                             |                                                                                                    |            |            |                   |                     |
|           |                                     |   |   |                                                          |                             |                             |                                                                                                    |            |            |                   |                     |
| Numero ra |                                     |   |   |                                                          |                             |                             |                                                                                                    |            |            |                   | hto                 |
|           |                                     |   |   |                                                          |                             |                             |                                                                                                    |            |            |                   | Dettagli            |

Figura 4.2: Popup di ricerca dell'indirizzo di residenza

```
Private Sub AppendScript()
\mathcal{L}Dim JSstringa As New StringBuilder
4 JSstringa.Append("<script language=JavaScript>")
     JSstringa.Append("function doSum() {")
6 JSstringa.Append(" var tot = 0;")
8 For x = 1 To ViewState("temp") Step 1
     JSstringa.Append("var t" & x & " =
10 document.getElementById('cmb_" & x & "');")
     JSstringa.Append("var Tot" & x & " =
12 parseInt(t" & x & ".options[t" & x & ".selectedIndex].value);")
     JSstringa.Append("tot= tot + Tot" & x & ";")
14 Next
16 JSstringa.Append("document.getElementById('txtTotale').value = tot;")
  JSstringa.Append("}")
18 JSstringa.Append("</script>")
20 ClientScript.RegisterClientScriptBlock(
     System.Reflection.MethodBase.GetCurrentMethod().GetType(),
22 "JSS", JSstringa.ToString)
24 End Sub
```
Listato 4.1: Javascript nel codebehind di una pagina ASP

A differenza delle precedenti questa funzione è legata al cambio di selezione delle ComboBox interessate, e utilizza una variabile d'appoggio per memorizzare il totale parziale.

Inoltre ho voluto mostrare questo codice perché rappresenta un metodo alternativo per inserire del codice Javascript in una pagina. Dato che la compilazione (e quindi il rendering della pagina) avviene solo dopo la traduzione in IL, è possibile appendere del codice Javascript direttamente da codebehind. Naturalmente la subroutine nella quale il codice è contenuto andrà chiamata all'interno del ciclo di caricamento della pagina.

#### <span id="page-40-0"></span>4.1.2 Diario

Nel frontespizio della scheda S.VA.M.A. il diario delle valutazioni è realizzato tramite un oggetto chiamato gridview. Questo oggetto si occupa del rendering dal lato client della tradizionale tabella HTML.

La figura [4.3](#page-41-0) mostra un esempio di diario per le cartelle S.VA.M.A. di un paziente. Per esigenze di impaginazione l'oggetto è posizionato alla fine della pagina.

Il listato [4.2](#page-41-1) invece, descrive la subroutine legata all'oggetto gridview del frontespizio S.VA.M.A. illustrato nell'immagine precedente.

Si può notare notare come la condizione della query di selezione venga presa direttamente dalla sessione. L'oggetto gridview espone una proprietà chiamata DataSource che permette di specificare una sorgente dati (in questo caso una tabella in memoria), e un metodo DataBind che permette la visualizzazione dei dati persi dalla sorgente.

<span id="page-41-0"></span>![](_page_41_Picture_129.jpeg)

Figura 4.3: Diario delle cartelle S.VA.M.A. di un paziente

```
Private Sub fillDiario()
2
    Dim strDiario As String = "SELECT ...... FROM svama_frontespizio s
4 LEFT OUTER JOIN lk_assistente_sociale a ON s.AssistenteSocialeID=a.ID
    INNER JOIN lk_mmg m ON s.MMGReg=m.MMGCode
6 WHERE terrID =" & Session("terrID") & " ORDER BY s.DataCreazione DESC"
8 Dim da As New MySqlDataAdapter(strDiario, Conn)
         Dim dt As New DataTable()
10 da.Fill(dt)
         dgSvama.DataSource = dt
12 dgSvama.DataBind()
14 End Sub
```
Listato 4.2: Gestione del diario delle cartelle di un paziente

#### <span id="page-42-0"></span>4.1.3 Tracciabilità

```
......
\overline{2}Dim cmdText As String = "INSERT INTO svama_frontespizio(...)VALUES (...)"
4 Dim cmdInsert As New MySqlCommand(cmdText, Conn)
6 'salvataggio dei dati e creazione del Log
  Try
8 Conn.Open()
     cmdInsert.ExecuteNonQuery()
10 Conn.Close()
     doLog(cmdText, "I")
12 lblMessage.Text = "SALVATAGGIO DATI AVVENUTO CORRETTAMENTE"
14 .......
16 Catch ex As Exception
     lblMessage.Text = "ERRORE DURANTE IL SALVATAGGIO DATI " &
18 "<br />" & ex.Message
  End Try
20
  .......
```
Listato 4.3: Soluzione per la rintracciabilità di un salvataggio

La tracciabilità delle informazioni, esigenza fondamentale per il rispetto delle normative sulla privacy, è gestita in fase di salvataggio della cartella S.VA.M.A. e/o delle singole valutazioni sanitarie. In particolare come spiegato nella sezione [3.2,](#page-24-2) deve essere tenuta traccia di tutti i dati utili, quali ad esempio l'operazione effettuata e il soggetto responsabile.

Il listato [4.3](#page-42-2) è una parte della subroutine VB per il salvataggio di una nuova cartella S.VA.M.A., e mostra il semplice metodo usato in tutte le pagine ASP.NET.

" $doloq$ " è una funzione scritta in  $C\#$ , che inserisce in una tabella del database il testo della query appena eseguita, seguito dal tipo di operazione effettuata (I = insert, U  $=$  update,  $D =$  delete). La funzione si occupa inoltre di inserire nello stesso record l'ID di login dell'utente, la marca temporale e l'indirizzo IP del computer dalla quale è stata effettuata l'operazione.

#### <span id="page-42-1"></span>4.1.4 Sicurezza

Nonostante l'utilizzo della scheda S.VA.M.A. sia riservato solamente al personale medico e/o a individui esplicitamente autorizzati, sono frequenti i tentativi di intrusione nel sistema da parte di persone non autorizzate.

Il listato [4.4](#page-43-2) mostra un semplice controllo che la pagina effettua ad ogni caricamento per determinare se l'utente che ha richiesto una specifica pagina web sia autorizzato ad accedervi.

A monte sono presi ovviamente provvedimenti più complessi per incrementare la sicurezza, ma per i controlli basilari la gestione è affidata alle pagine stesse.

```
1 Protected Sub Page_Load(ByVal sender As Object,
  ByVal e As System.EventArgs) Handles Me.Load
3
  'controllo se l'utente ha il diritto di visualizzare la pagina
5 If Session("lID") Is Nothing Or InStr(Convert.ToString(
   Session("listaDiritti")), ",300,") = 0 Then
7 Response.Redirect("~/login.aspx", True)
  End If
\overline{9}......
11
  End Sub
```
Listato 4.4: Gestione dei diritti di visualizzazione di una pagina

#### <span id="page-43-0"></span>4.1.5 Gestione degli errori client-side

Le figure [4.4,](#page-43-1) [4.5](#page-44-0) e [4.6,](#page-44-1) mostrano come sono gestiti gli errori client-side all'interno delle pagine web.

Generalmente si tratta di errori non trascurabili che prevengono l'esecuzione del postback e il salvataggio dei dati (ad esempio la mancata compilazione di un campo obbligatorio, o l'inserimento di testo in campi numerici, ecc..). Questi errori se non gestiti preventivamente, portano sicuramente ad errori di inserimento dati nel database.

Ho utilizzato a tal fine i validatori Ajax messi a disposizione dalla libreria Control Toolkit. Seguono alcuni esempi di errori invocati dal tentativo di salvataggio di campi vuoti o di caratteri non validi.

<span id="page-43-1"></span>![](_page_43_Picture_6.jpeg)

Figura 4.4: Scelte incongruenti in una valutazione

<span id="page-44-0"></span>![](_page_44_Picture_15.jpeg)

Figura 4.5: Gestione di generici errori al salvataggio

<span id="page-44-1"></span>![](_page_44_Picture_16.jpeg)

Figura 4.6: Salvataggio di una data non valida

#### <span id="page-45-0"></span>4.2 Dettaglio delle schede

Si procede ora con la visione nel dettaglio delle web forms che compongono la scheda S.VA.M.A. informatizzata. Per dare un'idea della struttura ogni pagina ha una sezione dedicata.

#### <span id="page-45-1"></span>4.2.1 Frontespizio

La più semplice delle pagine che compongono la scheda S.VA.M.A., in essa sono presenti campi per registrare le informazioni anagrafiche di un paziente e un riepilogo dello stato delle valutazioni per una stessa cartella S.VA.M.A.

<span id="page-45-2"></span>![](_page_45_Picture_39.jpeg)

Figura 4.7: Frontespizio della scheda S.VA.M.A.

Consulenza di Direzione

#### <span id="page-46-0"></span>4.2.2 Scheda di valutazione sanitaria

Per la raccolta dei dati sanitari ho utilizzato campi di testo per le sezioni anamnestiche e descrittive, e a scelta multipla per le valutazioni più specifiche.

Oltre ai normali controlli d'errore, infine, sono presenti particolari funzioni Javascript che aggiornano il totale VSAN, o che permettono la ricerca di patologie in finestre separate (vedi figura [4.9\)](#page-47-1).

<span id="page-46-1"></span>![](_page_46_Picture_35.jpeg)

Figura 4.8: Scheda di valutazione sanitaria

<span id="page-47-1"></span>![](_page_47_Picture_93.jpeg)

Figura 4.9: Ricerca del codice ICPC di una patologia

#### <span id="page-47-0"></span>4.2.3 Scheda di valutazione cognitiva e funzionale

E' mostrata nella figure [4.10,](#page-48-0) [4.11,](#page-49-0) [4.12](#page-50-0) e [4.13,](#page-51-1) la scheda di valutazione cognitiva e funzionale di un paziente. Le immagini rappresentano rispettivamente: la situazione cognitiva, la situazione funzionale, la valutazione della mobilità e la valutazione del rischio di piaghe da decubito. Ogni singola sezione, ha controlli e funzioni personalizzate e può essere compilata o modificata indipendentemente dalle altre parti della scheda.

Per mantenere l'unitarietà della valutazione, i dati sono poi consolidati in un'unica tabella nel database riferita alla specifica valutazione.

#### 1. Situazione cognitiva:

Il dettaglio della valutazione è stato realizzato con campi a scelta multipla, il cui comportamento influenza il totale VCOG ed è influenzato a sua volta dalla scelta o meno del box 'Valutazione non somministrabile'. Tutte queste sono singole funzioni Javascript inserite in subroutine VB che operano in sintonia con il ciclo vitale della pagina.

#### 2. Situazione funzionale:

E' un lungo elenco di domande con varie possibilità tra cui scegliere, e ovviamente un totale aggiornato dinamicamente in base alle selezioni precedenti. E' da sottolineare tuttavia, che tutti gli oggetti presenti in questa sezione sono creati dinamicamente con il caricamento della pagina, prendendo i dati dal database con query SQL create per rappresentare i campi ed i valori presenti nella maschera. Inoltre tutti gli elementi come il nome degli oggetti, lo stile e il colore sono determinati da codice lato server.

<span id="page-48-0"></span>![](_page_48_Picture_54.jpeg)

Figura 4.10: Scheda della situazione cognitiva

La tecnologia ASP.NET webFroms genera dinamicamente, prima del caricamento, tutto l'HTML necessario al corretto e completo rendering della pagina.

#### 3. Valutazione mobilità:

Il principio è lo stesso usato per la situazione funzionale, ovviamente prendendo i dati da tabelle diverse.

#### 4. Valutazione rischio piaghe da decubito:

Anche in questa sezione gli oggetti sono stati creati dinamicamente, ma con differenti proprietà (che ne modificano però solo l'aspetto). La figura [4.4](#page-43-1) della sottosezione [4.1.5,](#page-43-0) mostra il controllo Javascript incrociato sul totale VDEC e la scelta del menù a tendina 'Rischio decubiti' presente in questa pagina.

![](_page_49_Picture_18.jpeg)

<span id="page-49-0"></span>E

 $\overline{\mathcal{L}}$ 

Figura 4.11: Scheda della situazione funzionale

<span id="page-50-0"></span>![](_page_50_Picture_12.jpeg)

Figura 4.12: Scheda di valutazione mobilità

<span id="page-51-1"></span>

|                                  | VALUTAZIONE COGNITIVA E FUNZIONALE - INFORMAZIONI GENERALI                      |                                         |                                             |  |  |  |
|----------------------------------|---------------------------------------------------------------------------------|-----------------------------------------|---------------------------------------------|--|--|--|
| Utente<br>Sex<br>Data di Nascita |                                                                                 |                                         |                                             |  |  |  |
|                                  | Tessera Sanitaria<br>Data apertura cartella                                     | Codice Fiscale<br>Data verbale U.V.M.D. |                                             |  |  |  |
|                                  |                                                                                 |                                         |                                             |  |  |  |
|                                  | INFORMAZIONI PRELIMINARI - CARTELLA NUMERO: 13                                  |                                         |                                             |  |  |  |
|                                  | Data valutazione 2013-05-22                                                     |                                         | Sede valutazione <b>Ospedali altre ULSS</b> |  |  |  |
|                                  | $\overline{\phantom{a}}$<br>Figura professionale MMG                            |                                         | Compilatore Antonio M. Giorgi               |  |  |  |
|                                  | SITUAZIONE COGNITIVA   SITUAZIONE FUNZIONALE   MOBILITA'   TRATTAMENTO DECUBITI |                                         |                                             |  |  |  |
|                                  |                                                                                 |                                         |                                             |  |  |  |
|                                  | DETTAGLIO TRATTAMENTO DECUBITI                                                  |                                         |                                             |  |  |  |
| Condizioni Generali              | C Pessime C Scadenti C Discrete C Buone                                         |                                         |                                             |  |  |  |
| <b>Stato Mentale</b>             | C Stuporoso C Apatico C Confuso C Lucido                                        |                                         |                                             |  |  |  |
| Attività                         | C Costretto a letto C Costretto in sedia C Cammina con aiuto C Normale          |                                         |                                             |  |  |  |
| Mobilità                         | C Immobile C Molto Limitata C Leggermente Limitata C Normale                    |                                         |                                             |  |  |  |
| Incontinenza                     | C Incontinenza doppia C Urinaria abituale C Occasionale C No                    |                                         |                                             |  |  |  |
|                                  |                                                                                 |                                         | Indice di Exton Smith 20                    |  |  |  |
|                                  | Rischio decubiti Rischio non elevato di lesioni da decubito                     |                                         |                                             |  |  |  |
|                                  |                                                                                 |                                         | Totale (VPIA) 0                             |  |  |  |
|                                  |                                                                                 |                                         |                                             |  |  |  |
|                                  |                                                                                 |                                         |                                             |  |  |  |
|                                  |                                                                                 |                                         |                                             |  |  |  |
| Note                             |                                                                                 |                                         |                                             |  |  |  |

Figura 4.13: Scheda di valutazione rischio decubiti

#### <span id="page-51-0"></span>4.2.4 Scheda di valutazione sociale

La scheda di valutazione sociale viene considerata quasi una sezione autonoma all'interno del progetto S.VA.M.A., in quanto è redatta e controllata in tempi diversi da quelli delle altre valutazioni. Inoltre questa parte non fornisce dati utili alla diagnosi medica, ma ha lo scopo di inquadrare le condizioni socio-economiche del soggetto.

Ho deciso quindi di suddividerla (vedi immagini [4.14,](#page-52-0) [4.15,](#page-53-0) [4.16\)](#page-54-0) come segue:

#### 1. Compilazione domanda:

Una maschera che raccoglie le informazioni generali sul paziente e sulla compilazione della domanda di valutazione sociale.

Onde evitare duplicazione di dati, le generalità sono riprese da quelle memorizzate nel frontespizio.

#### 2. Situazione assistenziale:

Sono mostrate tramite tabelle riassuntive le persone (parenti e non) che contribuiscono all'assistenza del paziente in tutti gli aspetti della sua vita. Inoltre sono elencati anche i sussidi pubblici (se presenti) forniti al richiedente.

#### 3. Situazione abitativa, economica e valutazione finale:

In questa pagina infine viene analizzata la situazione abitativa ed economica del soggetto tramite scale di valutazione, ed è qui che va riportato il giudizio finale dell'assistente sociale dopo la compilazione della scheda.

<span id="page-52-0"></span>![](_page_52_Picture_12.jpeg)

Figura 4.14: Valutazione sociale: compilazione domanda

<span id="page-53-0"></span>![](_page_53_Picture_12.jpeg)

Figura 4.15: Scheda per la situazione assistenziale

<span id="page-54-0"></span>![](_page_54_Picture_12.jpeg)

Figura 4.16: Situazione abitativa, economica e valutazione finale

#### <span id="page-55-0"></span>4.2.5 Scheda di valutazione U.V.M.D.

In sede di decisione l'U.V.M.D. riunita compila questa parte della scheda di concerto con tutte le figure professionali che hanno preso parte alla valutazione. Basandosi sui risultati delle sinossi, l'organo decisionale ha il compito di comporre il piano assistenziale più adeguato alle esigenze del paziente.

La maggior parte delle sezioni (vedi figure [4.17,](#page-55-1) [4.18,](#page-56-0) [4.19](#page-57-0) e [4.20\)](#page-58-0) sono di riepilogo e consolidano i totali di tutte le valutazioni. Assieme ai valori indicati in questa fase, sono individuati il profilo di autonomia del paziente e un totale generale nel quadro sinottico per l'accesso a strutture residenziali.

<span id="page-55-1"></span>![](_page_55_Picture_3.jpeg)

Figura 4.17: ValutazioneU.V.M.D.: profilo di autonomia

<span id="page-56-0"></span>

| Menu F                                                                                                    |                                   |                                    |                                                                                     |                          |
|----------------------------------------------------------------------------------------------------|-----------------------------------|------------------------------------|-------------------------------------------------------------------------------------|--------------------------|
| ଵ<br>m                                                                                                    |                                   | ு                                  | collabor@                                                                           |                          |
| VALUTAZIONE IN SEDE U.V.M.D. - INFORMAZIONI GENERALI                                                                                                    |                                   |                                    |                                                                                     |                          |
| Utente<br>Tessera Sanitaria<br>Data apertura cartella                                                                                                    | Sex                               |                                    | Data di Nascita<br>Codice Fiscale                                                   | Eta                      |
| <b>INFORMAZIONI PRELIMINARI - CARTELLA NUMERO: 13</b>                                                                                                    |                                   |                                    |                                                                                     |                          |
| C Attivazione C Verifica<br>Data verifica programmata<br>Responsabile del caso (indicare il ruolo):<br>ASSISTENZA SANITARIA E SUPPORTO RETE SOCIALE   PROFILO   VERBALE U.V.M.D.   QUADRO SINOTTICO |                                   |                                    | Data valutazione U.V.M.D. 2013-07-11<br>Sede valutazione <b>Ospedali altre ULSS</b> | $\overline{\phantom{a}}$ |
|                                                                                                    |                                   |                                    |                                                                                     |                          |
|                                                                                                    | NECESSITA' DI ASISTENZA SANITARIA |                                    |                                                                                     |                          |
|                                                                                                    |                                   |                                    | Assistenza infermieristica VIP: 40<br>Prevenzione - Trattamento decubiti VPIA: 15   |                          |
| Potenziale Residuo Poco probabili significativi recuperi di autonomia                                                                                                    |                                   |                                    | Totale assistenza Infermieristica e riabilitativa VSAN: 55                          |                          |
|                                                                                                    |                                   |                                    |                                                                                     |                          |
| SUPPORTO DELLA RETE SOCIALE (famiglia, privato, vicinato e volontariato)                                                                                                    |                                   |                                    |                                                                                     |                          |
| PREPARAZIONE DEI PASTI                                                                                                    |                                   | C AUTO, C SUFF, C PARZ, C INSUFF,  |                                                                                     |                          |
| PULIZIA DELLA CASA                                                                                                    |                                   | C AUTO, C SUFF, C PARZ, C INSUFF,  |                                                                                     |                          |
| LAVANDERIA                                                                                                    |                                   | CAUTO, CSUFF, CPARZ, CINSUFF,      |                                                                                     |                          |
| EFFETTUAZIONE ACQUISTI                                                                                                    |                                   | C AUTO, C SUFF, C PARZ, C INSUFF.  |                                                                                     |                          |
| <b>ALIMENTAZIONE</b>                                                                                                    |                                   | C AUTO. C SUFF. C PARZ. C INSUFF.  |                                                                                     |                          |
| <b>BAGNO</b>                                                                                                    |                                   | CALITO, CISLIFF, CIPARZ, CINSLIFF, |                                                                                     |                          |
| <b>TOELETTA PERSONALE</b>                                                                                                    |                                   | CALITO, CISLIFF, CIPARZ, CINSLIFF, |                                                                                     |                          |
| <b>ABBIGLIAMENTO</b>                                                                                                    |                                   | C AUTO. C SUFF. C PARZ. C INSUFF.  |                                                                                     |                          |
| USO DEL WC (O PADELLA, O PANNOLONE)                                                                                                    |                                   | CAUTO, CISUFF, CIPARZ, CINSUFF,    |                                                                                     |                          |
| <b>ASSUNZIONE MEDICINALI</b>                                                                                                    |                                   | C AUTO, C SUFF, C PARZ, C INSUFF.  |                                                                                     |                          |
| TRASFERIMENTI                                                                                                    |                                   | C AUTO. C SUFF. C PARZ. C INSUFF.  |                                                                                     |                          |
| DEAMBULAZIONE                                                                                                    |                                   | C AUTO. C SUFF. C PARZ. C INSUFF.  |                                                                                     |                          |
| <b>GESTIONE DEL DENARO</b>                                                                                                    |                                   | C AUTO. C SUFF. C PARZ. C INSUFF.  |                                                                                     |                          |
| SOSTEGNO PSICOAFFETTIVO                                                                                                    |                                   | CAUTO, C SUFF, C PARZ, C INSUFF.   |                                                                                     |                          |
| <b>SUPERVISIONE DIURNA</b>                                                                                                    |                                   | CAUTO, C SUFF, C PARZ, C INSUFF,   |                                                                                     |                          |
| <b>SUPERVISIONE NOTTURNA</b>                                                                                                    |                                   | CAUTO, C SUFF, C PARZ, C INSUFF,   |                                                                                     |                          |

Figura 4.18: Situaizone assistenziale e supporto della rete sociale

<span id="page-57-0"></span>![](_page_57_Picture_0.jpeg)

Figura 4.19: Scheda per il quadro assistenziale

<span id="page-58-0"></span>![](_page_58_Picture_11.jpeg)

Figura 4.20: Scheda per il verbale U.V.M.D.

### <span id="page-60-0"></span>Capitolo 5

# Conclusioni

Il lavoro è stato svolto in totale autonomia e le decisioni strategiche sono state studiate assieme ai componenti del gruppo. E' stato creato il nuovo sistema S.VA.M.A. e successivamente sarà possibile gestirlo da parte dei distretti sanitari della U.L.S.S. 12 di Venezia.

L'attività è stata un vero successo sia in termini di crescita e formazione professionale, sia come tirocinio. Se con questo progetto l'azienda ha messo in gioco se stessa cercando di creare qualcosa di implementabile su larga scala nel mercato dell'Information Tecnology, allo stesso tempo ha ampliato il suo spettro di collaborazioni con la Pubblica Amministrazione.

In un mondo in continua evoluzione però è importante restare al passo: non basta che gli sviluppatori siano al corrente delle nuove tecnologie ma devono anche seguire il ciclo di vita dei progetti, curando il loro continuo aggiornamento. La scheda S.VA.M.A. informatizzata infatti, oltre ad essere sviluppata con linguaggi nuovi e flessibili, richiede solo un Framework .NET e un browser web.

Nonostante il prodotto sia già stato completato saranno necessari alcuni piccoli accorgimenti per renderlo commercializzabile e consegnarlo ai clienti. Il lavoro è attualmente concentrato sulla correzione di piccoli bug non critici e sul miglioramento dei controlli di errore e di congruità dei dati prima di procedere alla release di produzione. Inoltre sono previsti ulteriori test per rendere il tutto ancora più stabile, certificare la compatibilità con i principali browser, e determinare le dotazioni hardware/software minime richieste. Non è da escludere infine un ampliamento futuro della scheda, che dovrà comunque essere in linea con le direttive ministeriali in questo ambito.

# <span id="page-62-0"></span>Ringraziamenti

Intendo rivolgere un sentito ringraziamento a tutte le persone che mi hanno aiutato nella realizzazione della scheda S.VA.M.A. informatizzata e di questa tesi. Ringrazio il mio relatore, il Prof. Giorgio Maria Di Nunzio che mi ha seguito durante lo svolgimento. Ringrazio Franco Zorzet e Antonio Maria Giorgi, rispettivamente amministratore e IT director dell'azienda Intellisan s.r.l., che hanno messo a disposizione il loro materiale nonché le loro conoscenze in materia di programmazione. Il dottor Zorzet in primis ha avuto l'idea di farmi sviluppare il sistema S.VA.M.A. come tesi universitaria, e Antonio Giorgi l'ha resa possibile fornendomi i mezzi per realizzarla.

Ultimi, ma non per importanza, desidero ringraziare i miei familiari e i miei compagni di corso per avermi aiutato quando più ne avevo bisogno ad arrivare dove sono ora.

## Bibliografia

- <span id="page-64-2"></span>[1] DGR 2961 del 28 Dicembre 2012 http: // bur. regione. veneto. it/ BurvServices/ Pubblica/ DettaglioDgr. aspx? id= 245266
- <span id="page-64-0"></span>[2] Quaderno della salute - novembre/dicembre 2010 [pp. IX - XVII] http: // www. quadernidellasalute. it/ download/ download/ 6-novembre-dicembre-2010-quaderno. pdf
- <span id="page-64-1"></span>[3] Istat.it - Il futuro demografico del paese http: // www. istat. it/ it/ archivio/ 48875
- <span id="page-64-3"></span>[4] Il sistema informativo del Distretto Socio Sanitario nella Regione del Veneto. [pp. 1 - 12] http: // www. nsis. salute. gov. it/ nsis/ documenti/ veneto\_ evento\_ 310304. pdf
- <span id="page-64-4"></span>[5] La valutazione multidimensionale dell'anziano http: // spaziowind. libero. it/ claudioitaliano/ adl\_ iadl. htm
- <span id="page-64-5"></span>[6] Bollettino ufficiale della Regione Veneto http: // bur. regione. veneto. it/ BurvServices/ Pubblica/ DettaglioDgr. aspx? id= 206020
- <span id="page-64-6"></span>[7] Le linee guida "vicentine" - Valutazioni, schede, servizi [pp. 29 - 80] Autori vari - a cura di Luigi Dal Sasso. CIC Edizioni Internazionali, 2003.
- <span id="page-64-7"></span>[8] Strutture per anziani in Veneto - Flusso informativo http://www.cureprimarie-ulss21.it/public/download\_upl.asp?id= 2257&dt\_ fl= DGR-Veneto-n2961\_ 2012\_ Allegato-B\_ SVaMA. pdf
- <span id="page-64-8"></span>[9] Legge sulla privacy - sanzioni http: // www. consulentiprivacy. it/ schema\_ sanzioni\_ violazione\_ privacy. htm
- <span id="page-64-9"></span>[10] Dlgs 196/2003 - Codice in materia di protezione dei dati personali http: // www. camera. it/ parlam/ leggi/ deleghe/ Testi/ 03196dl. htm
- <span id="page-64-10"></span>[11] Dpr 318/1999 - Misure minime di sicurezza per il trattamento dei dati personali

http: // www. softconsulting. it/ servizi/ dpr318. asp

- <span id="page-65-0"></span>[12] Pro ASP.NET 4 in VB 2010 - Third Edition [pp. 3 - 233] Matthew MacDonald, Dan Mabbutt, Adam Freeman. Apress, 2010.
- <span id="page-65-1"></span>[13] Microsoft Visual Basic .NET 2003 unleashed [pp. 1 - 30] Heinrich Gantenbein, Greg Dunn, Amit Kalani, Chris Payne, Thiru Thangarathinam. Sams Publishing, 2005.
- <span id="page-65-2"></span>[14] Web 2.0 AJAX - Creare siti di nuova generazione [capitoli 2, 8, 9] Luciano Noel Castro. Sprea Editori s.p.a., 2008.
- <span id="page-65-3"></span>[15] Cenni preliminari su Microsoft Ajax http:  $//$ msdn. microsoft. com/it-it/library/vstudio/bb398874(v=vs. 100) .aspx
- <span id="page-65-4"></span>[16] Guida a Visual Studio 2010 http: // www. itblog. altervista. org/ blog/ wp-content/ uploads/ 2010/ 04/ Guida-Visual-Studio-2010. pdf
- <span id="page-65-5"></span>[17] Principali caratteristiche Visual Studio 2010 http:  $//$ msdn. microsoft. com/it-it/library/vstudio/dd547188(v=vs. 100) .aspx